# **Statistische Analyse des Verhaltens von Talsperren mit der Software DamBASE**

*Marius Bühlmann, Marco Gerber, David F. Vetsch und Robert Boes*

# **Zusammenfassung**

Die Überwachung von Talsperren soll die frühzeitige Erkennung eines abnormalen und potenziell sicherheitsrelevanten Verhaltens ermöglichen. Zur Beurteilung wird unter anderem ein Vergleich zwischen dem erwarteten und dem tatsächlichen Verhalten der Talsperre erstellt. Dabei wird ein gemessener Verhaltensindikator (z.B. Kronenverformung) mit einem vorausgesagten Wert verglichen. Die Voraussage wird mit einem Modell basierend auf den Umweltbedingungen (z.B. Seestand, Betontemperatur, Alter der Sperre) berechnet. Es gibt zwei grundsätzlich unterschiedliche Ansätze, um solche Modelle zu erstellen: einerseits die deterministische Methode, welche die Verhaltensindikatoren und die Umwelteinflüsse aufgrund von physikalischen Gesetzen verbindet, andererseits die statistische Methode, welche diese Grössen empirisch verbindet. Wegen ihrer Einfachheit und Effizienz wird in der Praxis häufig die statistische Methode angewendet. Für das Erstellen eines statistischen Modells muss eine Modellgleichung, welche die Beziehung zwischen dem Verhaltensindikator und den Umweltbedingungen beschreibt, gewählt werden. Die Wahl der einzelnen Einflüsse kann aufgrund von statistischen Kenngrössen und Hypothesentests erfolgen.

Die Software DamBASE unterstützt mit ihrer grafischen Benutzeroberfläche den Arbeitsablauf für das Erstellen solcher Modelle. Mit DamBASE können die Daten visuell analysiert und multiple lineare Regressionsmodelle kalibriert, validiert und auf die jeweiligen Bedürfnisse angepasst werden. Des Weiteren gibt es diverse Analysewerkzeuge, welche den Benutzer unterstützen, statistisch signifikante Einflussgrössen zu finden, die Residuen zu analysieren und Autokorrelation sowie Multikollinearität zu detektieren. Als Berechnungskern für die statistischen Verfahren werden hier die Bibliotheken der Software R verwendet. Die entsprechende Schnittstelle ist in DamBASE direkt zugänglich, wodurch der Benutzer R Skripts implementieren und so selber Erweiterungen für die Software schreiben kann. Die Software ist zudem quelloffen und frei verfügbar. Im Beitrag werden nach einer kurzen Einleitung zu den verwendeten Verfahren die Möglichkeiten und die Funktionsweise der Software anhand eines Fallbeispiels aufgezeigt.

# **1 Einleitung**

Die Überwachung von Talsperren soll es ermöglichen, ein potenziell sicherheitsrelevantes Verhalten möglichst frühzeitig zu erkennen. Bei Betontalsperren kann ein solches Verhalten zum Beispiel durch eine Alkali-Aggregat-Reaktion (AAR), die Alterung des Betons oder durch eine Taldeformation hervorgerufen werden. Die Überwachung kann unter anderem durch einen Soll-Ist-Vergleich zwischen dem erwarteten und dem tatsächlichen Verhalten der Talsperre erfolgen (Abb. 1). Dabei wird ein gemessener Verhaltensindikator *M* (z.B. die Kronenverformung oder die Sickerwassermenge) mit einem vorausgesagten Wert *P* verglichen. Die Voraussage wird mit einem Modell basierend auf den Umweltbedingungen (z.B. Wasserstand *h*, Betontemperatur *TBi*, Alter der Sperre *t*) erstellt. Die Differenz *D* enthält die Abweichung vom erwarteten Verhalten, die Modellfehler und die Messfehler. Die Separation dieser drei Grössen wird in der Praxis jedoch nicht behandelt (STK, 2010).

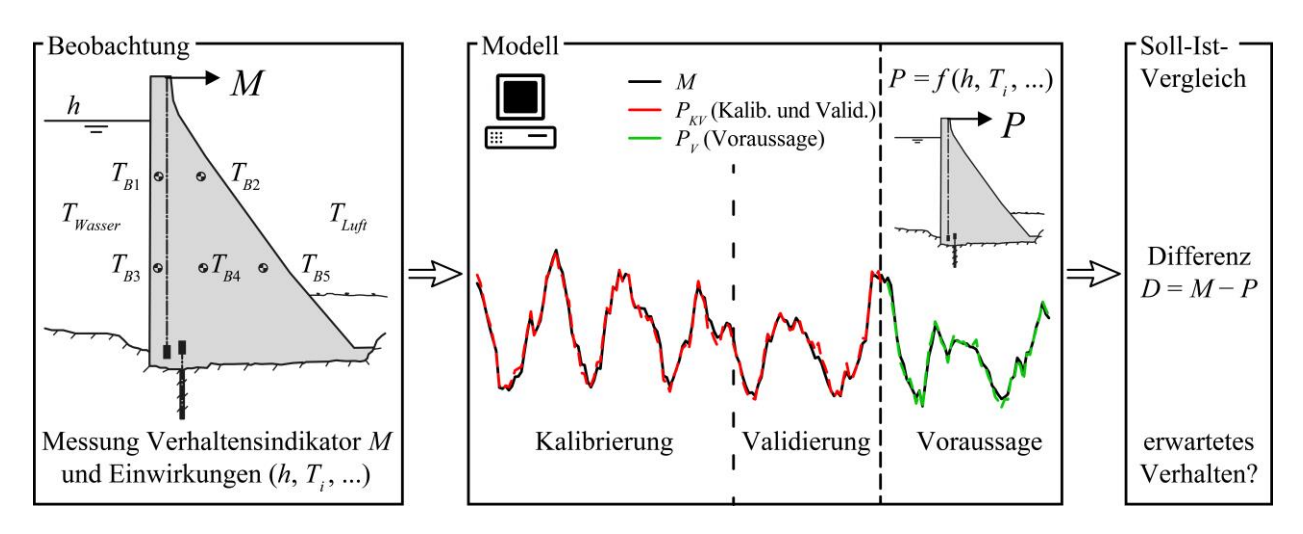

**Abb. 1** Prinzip des Soll-Ist-Vergleichs für die Analyse des Talsperrenverhaltens

Es gibt drei grundsätzlich unterschiedliche Ansätze, um solche Modelle zu erstellen: (i) deterministische, (ii) statistische und (iii) kombinierte Methoden. Erstere (i) verbinden die Verhaltensindikatoren und die Umwelteinflüsse aufgrund von physikalischen Gesetzen. In der Regel werden dazu Finite-Elemente-Modelle verwendet. Die statistische Methode (ii) stellt einen empirischen Zusammenhang zwischen den Umweltbedingungen und den Verhaltensindikatoren her (STK, 2010). In der Regel wird dafür ein Modell basierend auf multipler linearer Regression (MLR) verwendet und mit dem Ansatz der kleinsten Quadrate gelöst. Um ein MLR-Modell aufzusetzen, muss eine Modellgleichung, welche die Beziehung zwischen den Umweltbedingungen und dem Verhaltensindikator angibt, aufgesetzt werden. In Abschnitt 2 werden zwei gängige Modellgleichungen vorgestellt. Bei den kombinierten Methoden (iii) können hybride und gemischte Modelle unterschieden werden, welche eine Kombination aus einem deterministischen und einem statistischen Modell darstellen. Bei hybriden Modellen wird z.B. die Deformation, welche aus dem Wasserstand resultiert, deterministisch und die Deformation aus der Temperatur statistisch modelliert. In diesem Fall wird die berechnete Deformation aus dem deterministischen Modell im MLR-Modell durch einen Kalibrierungsparameter angepasst. Physikalisch gesehen entspricht dies einer Korrektur des *E*-Moduls des Betons. Bei den gemischten Modellen wird eine Komponente rein deterministisch und die andere rein statistisch berücksichtigt. In der Praxis wird die rein statistische Methode (ii) auf Grund ihrer Einfachheit und Effizienz häufig angewendet (Mata *et al.*, 2013). In DamBASE können statistische Modelle aufgesetzt und analysiert werden (DamBASE, 2015). Zudem kann ein hybrides Modell durch die Verwendung von Ansatzfunktionen, welche mit einem deterministischen Modell bestimmt wurden, implementiert werden.

# **2 MLR-Modelle für die Analyse des Talsperrenverhaltens**

Zwei der ersten Publikationen solcher MLR-Modelle sind diejenigen von Willm & Beaujoint (1967) und Widmann (1967). Seitdem wurden verschiedene Modellgleichungen publiziert, in STK (2010) wird eine Übersicht präsentiert. Dabei hat sich eine gängige Namenskonvention entwickelt. Die Anfangsbuchstaben der im Modell verwendeten Umwelteinflüsse werden zu einer Abkürzung zusammengefügt. Dabei steht H für den Einfluss des Wasserstands (*hydrostatic load*), S für saisonale Einflüsse und T für die Temperatur und die Zeit (*time*). Nachfolgend werden zwei der gängigsten Modelle kurz vorgestellt.

### **2.1 HST-Modell**

Im HST (*Hydrostatic*, *Seasonal*, *Time*) wird angenommen, dass die totale Deformation der Mauer durch den Wasserstand, eine saisonale Funktion zum Ausdruck der Temperatur und eine irreversible zeitliche Komponente verursacht wird (Tatin *et al.*, 2013). Die Deformation infolge Wasserstand *h* wird als polynomiale Funktion angenähert, dabei werden Exponenten bis und mit 4 berücksichtigt (Tatin *et al.*, 2013). Die saisonalen Effekte, welche hauptsächlich die Deformation infolge Temperatur enthalten, werden als harmonische Schwingung berücksichtigt. Eine mögliche Definition von S ist in Abschnitt 5.1 gegeben. Zur Berücksichtigung der irreversiblen zeitlichen Komponente gibt es verschiedene Ansätze, jedoch wird häufig eine lineare Funktion der Zeit *t* verwendet (STK, 2013; Simon *et al.*, 2013). Die Modellgleichung mit den dazugehörigen Regressionskoeffizienten *β<sup>i</sup>* kann folgendermassen formuliert werden:

$$
P(h, S, t) = \beta_0 + \beta_1 h + \beta_2 h^2 + \beta_3 h^3 + \beta_4 h^4
$$
  
+  $\beta_5 \sin(S) + \beta_6 \cos(S) + \beta_7 \sin(2S) + \beta_8 \cos(2S) + \beta_9 t$  [1]

Die grösste Limitation dieses Modells besteht darin, dass keine gemessenen Temperaturen verwendet werden. Vor allem in Jahren, die deutlich vom langjährigen Mittel zur entsprechenden Jahreszeit abweichen, kann dies zu grösseren Differenzen führen (Tatin *et al.*, 2013).

### **2.2 HTT-Modell**

Im Gegensatz zum HST-Modell werden im HTT-Modell Messdaten von Temperatursensoren eingesetzt, was zu einer besseren Genauigkeit führen soll (Mata *et al.*, 2013). Die Messdaten können direkt oder aufbereitet als Regressoren *T<sup>i</sup>* in die Modellgleichung (2) eingefügt werden.

$$
P(h, T, t) = \beta_0 + \beta_1 h + \beta_2 h^2 + \beta_3 h^3 + \beta_4 h^4 + \sum \beta_i T_i + \beta_j t
$$
 [2]

Léger & Leclerc (2007) präsentieren ein Aufbereitungsverfahren, wie für ein Niveau mit mindestens zwei Thermometern durch eine 1D-Wärmeleitungsgleichung ein Temperaturprofil ermittelt werden kann. Basierend auf diesem lässt sich die mittlere Temperatur *T<sup>m</sup>* und die Differenztemperatur *T<sup>d</sup>* zwischen der Wasser- und Luftseite ermitteln. Diese zwei Grössen repräsentieren das Verformungsverhalten der Talsperre auf physikalische Art. Zur Berechnung von *T<sup>m</sup>* und *T<sup>d</sup>* kann z.B. die frei zur Verfügung stehende Software TADAM (Léger & Leclerc, 2004) verwendet werden.

# **3 Vorgehensweise**

### **3.1 Datenaufarbeitung**

Zu Beginn sind die Messdaten auf Plausibilität und Ausreisser zu überprüfen. Dies kann durch geeignete Visualisierungen erfolgen. Lombardi (1992) zeigt drei Methoden, wie die Messdaten auf Plausibilität überprüft werden können. Anschliessend werden die Daten in die Zeiträume Kalibrierung, Validierung und Voraussage aufgeteilt (Abb. 1).

# **3.2 Modellbildung, Kalibrierung und Überprüfung der Annahmen**

Basierend auf den zur Verfügung stehenden Messdaten und den massgebenden Umwelteinflüssen wird eine Modellgleichung aufgestellt. Anschliessend können mit MLR die Regressionskoeffizienten und die Residuen (Modellfehler) bestimmt werden. Eine generelle Aussage über die Qualität eines Regressionsmodells kann durch das angepasste Bestimmt-

heitsmass *R*<sup>2</sup> *adj* oder *MSRes* (Schätzwert der Varianz), die Summer der quadratischen Abweichung der Residuen geteilt durch die Anzahl der Freiheitsgrade, gemacht werden.

Durch eine grafische Analyse der Residuen kann überprüft werden, ob die Voraussetzungen für die Anwendung der Methode der kleinsten Quadrate erfüllt sind. Durch Auftragen der Residuen gegen die berechneten Werte des Verhaltensindikators (Tukey-Anscombe-Plot) kann gezeigt werden, ob die Varianz der Residuen konstant ist und ob alle nichtlineare Effekte in der Modellgleichung berücksichtigt wurden (Bühlmann *et al.*, 2015a). Weiter zeigt der Plot der Autokorrelationsfunktion (ACF) ob die Residuen eine in der Zeit serielle Korrelation aufweisen. Das kann auftreten, wenn das Messintervall im Vergleich zur zeitlichen Veränderung der Umwelteinflüsse und des Verhaltensindikators zu kurz gewählt wurde, oder falls massgebende Umwelteinflüsse nicht in der Modellgleichung berücksichtigt werden. Statistisch gesehen werden bei vorhandener Autokorrelation die Mittelwerte der Regressionskoeffizienten richtig geschätzt, deren Standardfehler aber zu gering. Weiter zeigt ein Q-Q-Plot auf, ob die Annahme der Normalverteilung für die Residuen gerichtfertigt ist (Montgomery *et al*., 2012). Die oben genannten Plots können mit der Software DamBASE einfach erstellt werden.

Zudem sollte überprüft werden, ob alle im Regressionsmodell eingeführten Variablen einen signifikanten Einfluss haben. Dies kann einerseits durch die Signifikanzwerte (*p*-Werte) der Regressoren (Bühlmann *et al.*, 2015b) oder auch durch eine Kreuzvalidierung des Modells erfolgen. Falls zwei im Regressionsmodell berücksichtigte Variablen einen ähnlichen Verlauf aufweisen, z.B. zwei Temperaturmessungen *T*<sup>1</sup> und *T*2, kann Multikollinearität auftreten. Da in diesem Fall 0.25·*T*<sup>1</sup> + 0.40·*T*<sup>2</sup> zu nahezu demselben Ergebnis führt wie z.B. − 0.2·*T*<sup>1</sup> + 0.85·*T*2, wird die Lösung instabil. Es gilt zu beachten, dass ein Modell mit Multikollinearität gut funktioniert solange der Verlauf der beiden Temperaturen immer etwa gleich ist. Sobald jedoch andere Bedingungen eintreten, wie z.B. bei einer Seeabsenkung, kann es zu Fehler in der Voraussage kommen. Das Auftreten von Multikollinearität kann durch den sog. Varianzeinflussfaktor *VIF* ermittelt werden. Für *VIF* ≥ 10 ist mit ernsthaften Problemen aufgrund von Multikollinearität zu rechnen (Montgomery *et al*., 2012). In solchen Fällen können entweder Temperaturen aus dem Regressionsmodell entfernt werden, oder es können die Hauptkomponenten der Temperatur verwendet werden.

### **3.3 Validierung**

Nach der Kalibrierung und Überprüfung eines Modells muss getestet werden, wie gut die Voraussagefähigkeit des Modells ist. Dazu wird ein Datensatz verwendet, welcher nicht mit dem Kalibrierungsdatensatz überlappen darf. Die Genauigkeit der Voraussage kann durch das Bestimmtheitsmass der Voraussage *R*<sup>2</sup> *pred* oder durch *MSRes,pred*, die Summe der quadratischen Abweichung der Residuen vom Validierungsdatensatz geteilt durch die Anzahl Datenpunkte, beurteilt werden (Montgomery *et al*., 2012).

### **3.4 Voraussage**

Wenn ein zufriedenstellendes Modell aufgebaut werden konnte, kann es für die Voraussage verwendet werden. Dabei werden für neu gemessene Umweltbedingungen die erwarteten Werte des Verhaltensindikators berechnet und mit den gemessenen Werten verglichen. Falls die Voraussage und die Messung ab einem gewissen Zeitpunkt voneinander abweichen, d.h. die Residuen unterscheiden sich vom erwarteten Mittelwert, ist dies möglicherweise ein Hinweis darauf, dass sich das Verhalten der Talsperre im betrachteten Zeitraum verändert hat.

# **4 Software DamBASE**

Die Software DamBASE (Abb. 2) ist eine Überarbeitung und Erweiterung der Software DamReg von Weber (2004). Das Ziel der Software ist es, die oben beschriebene Vorgehensweise mittels einer Aufteilung in eine Daten- und Regressionsanalyse optimal zu unterstützen. Da das Erstellen eines Regressionsmodells eine anspruchsvolle Aufgabe ist, wird der Benutzer durch einen vereinfachten Modus bei der Modellerstellung unterstützt, welcher eine Analyse nicht nur auf statistischer, sondern auch auf physikalischer Ebene erlaubt. Die Verwendung von Modellvorlagen für die Modellgleichungen erleichtert die Erstellung eines Regressionsmodells.

Für die Daten- und Regressionsanalyse stehen verschiedene Werkzeuge zur Verfügung. Sämtliche Modelle werden historisiert und können für den Arbeitsablauf jederzeit zum Vergleich herangezogen werden, was eine schrittweise Optimierung der Regressionsmodelle ermöglicht. Die Software bietet die Möglichkeit, Regressoren, welche nicht standardmässig enthalten sind, mit Hilfe der Programmiersprache R (R Core Team, 2013) über die Benutzeroberfläche zu definieren. Dadurch wird eine Flexibilität erreicht, welche auch individuellen Ansprüchen an die Regressionsmodelle gerecht wird. Weiter unterstützt DamBASE die Behandlung von Spezialfällen mittels erweiterten Konzepten wie Prais-Winsten für die Behandlung von Autokorrelation sowie Ridge- und Hauptkomponentenregression, um mit Multikollinearität zu arbeiten (Montgomery *et al*., 2012). Die Analyseergebnisse können in unterschiedlichen Formaten (PDF, DOCX, RTF) als Bericht aufbereitet oder für die Weiterverarbeitung in Textform (CSV) exportiert werden.

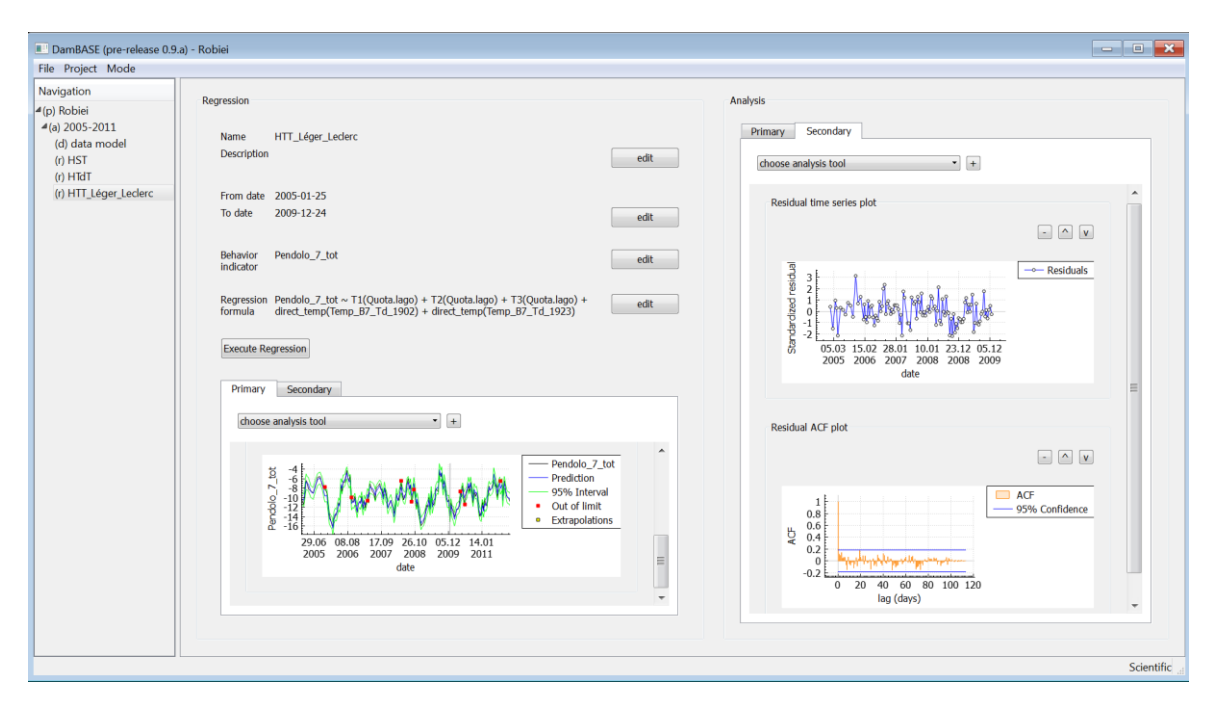

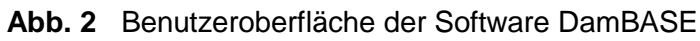

# **5 Fallstudie**

Für die nachfolgend dargestellte Fallstudie wurde die Software DamBASE verwendet und zum Vergleich ein HST- sowie ein HTT-Modell aufgesetzt. Dazu wurden Messdaten von der Gewichtsstaumauer Robiei, welche im Bavonatal im Kanton Tessin liegt und von der Maggia Kraftwerke AG betrieben wird, verwendet. Der Speicher wird als Ausgleichsbecken und Pumpspeicherwerk bewirtschaftet. Die Talsperre ist im grössten Block 68 m hoch, weist eine Kronenlänge von 360 m auf und wurde zwischen 1964 und 1967 gebaut (STK, 2011). Für die

Analyse standen Lotmessungen der Verformung auf Kronenhöhe, 15 Betontemperaturmessungen und 3 Wassertemperaturmessungen auf drei Niveaus und die Lufttemperatur zur Verfügung (Abb. 3). Die durch die Talsperrenwärter durchgeführten manuellen Messungen der Pendelverformung, des Wasserstands und der Betontemperaturen wurden vor 2006 einmal im Monat durchgeführt. Seitdem werden die Werte alle zwei Wochen abgelesen. Die Lufttemperatur wird alle 15 Minuten automatisch gemessen und zu Tagesmittelwerten zusammengefasst. In Abb. 4 sind die Zeitreihen des Wasserstands und der Lufttemperatur grafisch dargestellt. Für die bessere Veranschaulichung wird zusätzlich die geglättete Lufttemperatur gezeigt. Es werden die Hitzewelle im Sommer 2003 und die Seeabsenkung Anfang 2005 sichtbar. Für die Kalibrierung wurden die Daten von 2000 bis und mit 2004, für die Validierung von 2005 bis 2007 benutzt.

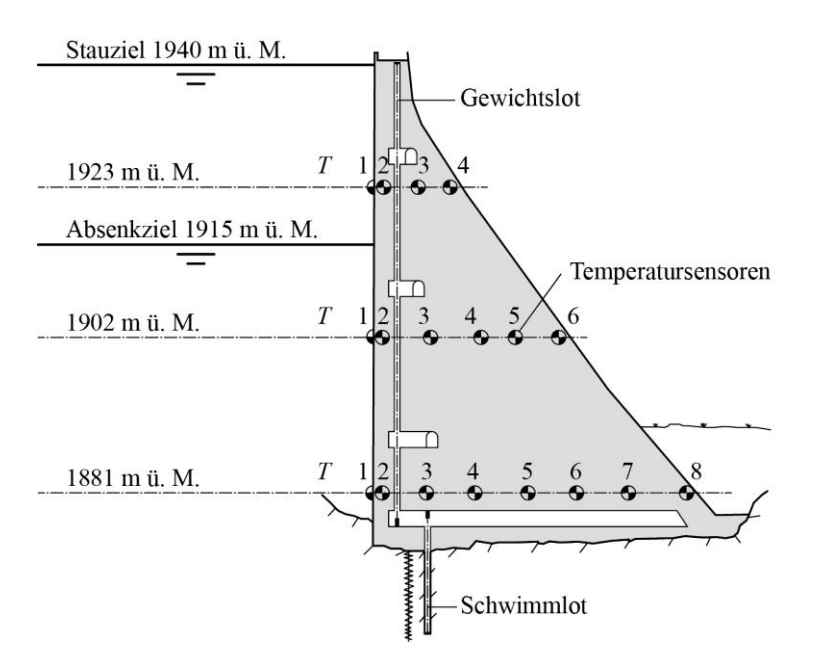

**Abb. 3** Querschnitt durch den höchsten Block Nr. 7 der Talsperre Robiei (adaptiert von Maggia Kraftwerke AG, 2014)

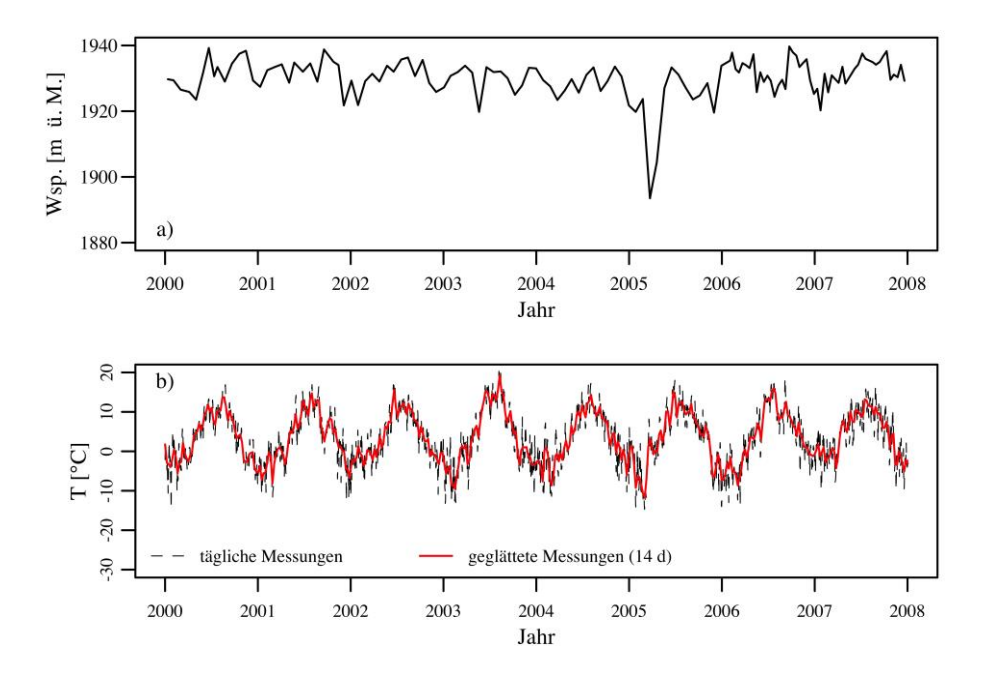

**Abb. 4** Messdaten an der Talsperre Robiei, a) Wasserstand, b) Lufttemperatur

#### **5.1 HST-Modell**

Der Einfluss des Wasserstands wurde mit h<sup>4</sup> berücksichtigt. Für die Berechnung wurde der Wasserstand skaliert (0 am Fusspunkt und 1 an der Krone). Als saisonale Funktion 1. Ordnung wurde *S* = *j* / 365.25 \* 2*π* verwendet. Dabei entspricht *j* der Tagesnummer im Jahr (STK, 2010). Die Zeit zum Messzeitpunkt *t*\* wurde mit *t* = (*t*\* - *t*0) / 365.25 skaliert (Nedushan, 2002). Der Zeitpunkt *t*<sup>0</sup> entspricht dem Beginn der statistischen Analyse. Die verwendete Modellgleichung lautet:

$$
P(h, T, t) = \beta_0 + \beta_1 h^4 + \beta_2 \sin(S) + \beta_3 \cos(S) + \beta_4 t
$$
 [4]

### **5.2 HTT-Modell**

Die Einflüsse des Wasserstands und die zeitliche Komponente wurden mit denselben Ansätzen wie beim HST-Modell berücksichtigt. Die Temperaturen wurden durch eine Wärmetransportberechnung aufbereitet. Dazu wurde auf jedem der drei Niveaus (vgl. Abb. 3) die Temperaturleitfähigkeit anhand der inneren Thermometer kalibriert und anschliessend mit direkter- und inverser Wärmetransportberechnung die mittleren Temperaturen *Tm,i* und die Differenztemperaturen *Td,i* berechnet, wobei *i* das Niveau in [m ü. M.] bezeichnet. Die Berücksichtigung der beiden Differenztemperaturen *Td,1902* und *Td,1923* führte zum besten Regressionsmodell (Gl. 5). Die Berücksichtigung der mittleren Temperaturen, welche bei einer Gewichtsstaumauer physikalisch gesehen wenig Einfluss auf die Kronendeformation ausüben, führte zu Multikollinearität. Diese tritt auch dann auf, wenn die Differenztemperatur *Td,1881* berücksichtigt wird. Um für die Voraussage ein stabiles Modell zu erhalten, wurden diese Temperaturen daher nicht verwendet. Damit ergibt sich

$$
P(h, T, t) = \beta_0 + \beta_1 h^4 + \beta_2 T_{d, 1902} + \beta_3 T_{d, 1923} + \beta_4 t
$$
\n[5]

#### **5.3 Resultate und Modellvergleich**

In Abb. 4 und 5 sind die Zeitreihen der Messung der Pendelverformung, die modellierte Verformung und die Residuen für das HST- und HTT-Modell dargestellt. Zudem sind die statistischen Werte, welche eine generelle Aussage über die Vorhersagegenauigkeit der statistischen Modelle ermöglichen, angegeben. Der mittlere quadratische Fehler *MSRes* ist beim HTT-Modell für die Kalibrierungs- und Validierungsphase um mehr als die Hälfte kleiner als beim HST-Modell. Beim HST-Modell können 90% der gemessenen Pendelbewegung durch das Modell abgebildet werden, beim HTT-Modell sind es sogar 97%. Beide Modelle sind in der Lage, die Seeabsenkung von Anfang 2005 korrekt wiederzugeben. Hier gilt es anzumerken, dass dies nur mit der Funktion *h* 4 , welche den Wendepunkt am Fusspunkt der Mauer hat, erreicht werden kann. Wird ein Polynom, welches alle Terme (1. bis 4. Grades) enthält, verwendet, kommt der Wendepunkt der Ansatzfunktion oberhalb des Mauerfusspunkts zu liegen, und bei tiefen Wasserständen führt ein sinkender Wasserstand zu einer zunehmenden Verformung an der Krone, was physikalisch nicht korrekt ist. Die Residuen vom Sommer 2003 zeigen, dass das HTT-Modell die Hitzeperiode mit einem kleineren Fehler als das HST-Modell abbilden kann. Jedoch liegen beide Messpunkte ausserhalb des 95% Voraussagebands. Bei genauerer Betrachtung der beiden Voraussagebänder fällt auf, dass beim HTT-Modell sogar mehr Punkte ausserhalb des Vorhersagebands liegen als beim HST-Modell. Dies lässt sich damit erklären, dass das HTT-Modell auf Grund der guten Genauigkeit ein wesentlich schmaleres Voraussageband aufweist.

Die Überprüfung der Residuen gemäss Abschnitt 3.2 zeigte, dass für beide Modelle keine signifikante Autokorrelation vorhanden ist und die Residuen normalverteilt sind.

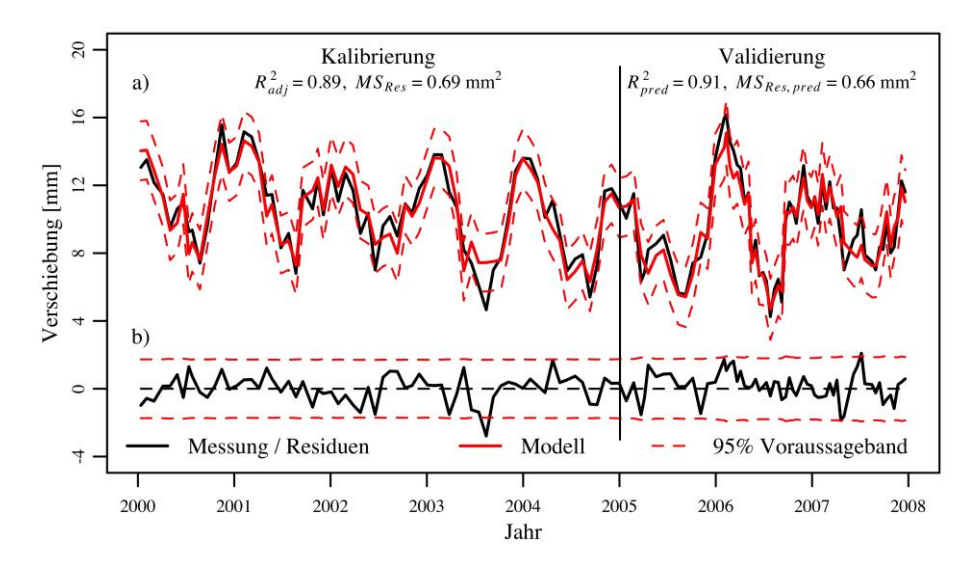

**Abb. 5** HST-Modell: a) Zeitreihen der Messung (schwarz) und der modellierten Deformation mit 95% Vorhersageband (rot); b) Zeitreihe der Residuen (schwarz) mit Vorhersageband (rot)

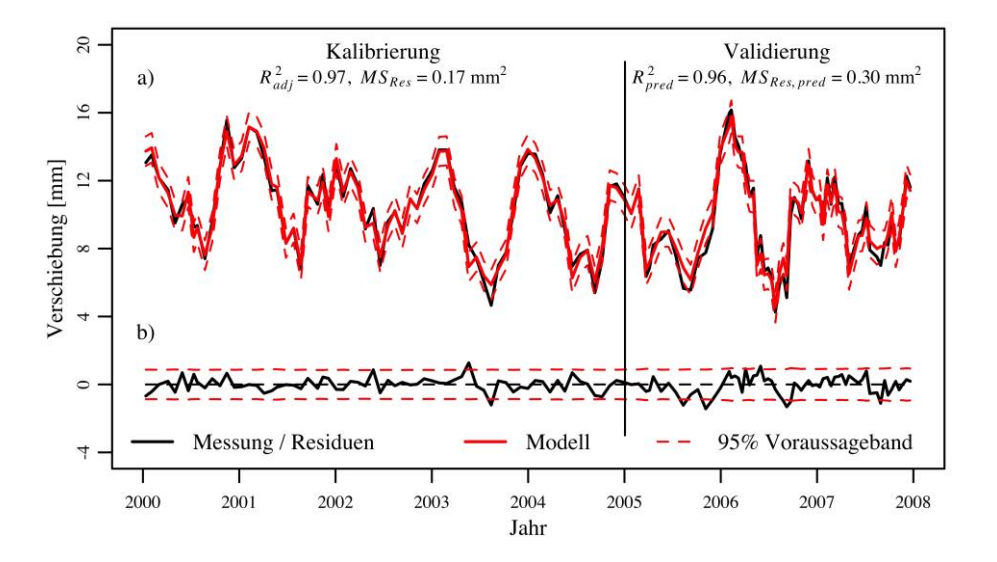

**Abb. 6** HTT-Modell: a) Zeitreihen der Messung (schwarz) und der modellierten Deformation mit 95% Vorhersageband (rot); b) Zeitreihe der Residuen (schwarz) mit Vorhersageband (rot)

### **6 Schlussfolgerungen**

Mit der Software DamBASE können multiple lineare Regressionsmodelle für die Analyse des Talsperrenverhaltens schnell und einfach aufgesetzt werden. Die zur Verfügung stehenden Analysewerkzeuge erlauben eine umfassende Beurteilung eines Modells.

Beide in der Fallstudie Robiei präsentierten Modelle ermöglichen, das Talsperrenverhalten vorauszusagen, jedoch mit unterschiedlicher Genauigkeit. Mit dem HTT-Modell konnten präzisere Voraussagen erzielt werden als mit dem HST-Modell. Die Voraussagekraft der Modelle ist jedoch von Mauer zu Mauer unterschiedlich, so dass anhand dieser Fallstudie keine generellen Aussagen bezüglich der Modelle gemacht werden können. Diese Fallstudie zeigt jedoch auf, dass in gewissen Fällen mit dem sehr einfachen HST-Modell gute Aussagen erzielt werden können. Im Fallbeispiel Robiei scheint das HST-Modell wegen des Wasserstandverlaufs, der aufgrund des Betriebs als Ausgleichsbecken keinen saisonalen Verlauf aufweist, gut zu funktionieren. So entsteht keine Multikollinearität zwischen dem Wasserstand und der Temperatur. Bei der Wahl der Modellgleichung empfiehlt es sich somit immer, auch die lokalen und betrieblichen Gegebenheiten mit einzubeziehen.

# **7 Ausblick**

Im Rahmen einer Dissertation an der VAW der ETH Zürich wird zurzeit die gängige Vorgehensweise für die Vorhersage des Verhaltens von Talsperren anhand ausgewählter Fallbeispiele umfassend beurteilt und erweitert. Dazu wird eine gross angelegte Modellevaluation mit Messdaten von diversen Schweizer Talsperren durchgeführt. Der Fokus liegt bei der Berücksichtigung des Temperatureinflusses bei Betonmauern und den dazu verwendeten statistischen Verfahren. Die Erkenntnisse dieser Arbeit sollen in die Software DamBASE einfliessen. Unter anderem soll es in Zukunft mit der Software möglich sein, eine 1D-Wärmetransportberechnung durchzuführen, um *T<sup>m</sup>* und *T<sup>d</sup>* direkt in der Software berechnen zu können. Zudem sollen statistische Konzepte zur automatischen Wahl der besten Kombination von Temperaturmessdaten implementiert werden.

# **8 Danksagung**

Die Autoren danken dem Bundesamt für Energie (BFE) für die finanzielle Unterstützung dieses Projekts und der Maggia Kraftwerke AG für die zur Verfügung gestellten Daten. Das Projekt ist in das *Swiss Competence Centre for Energy Research – Supply of Energy* (SCCER-SoE) eingebettet.

# **Literatur**

- Bühlmann, M.; Gerber, M.; Vetsch, D.F.; Boes, R.M. (2016a). Dam behaviour analysis with the DamBASE software, Proc. Second International Dam World Conference, Lisbon, Portugal.
- Bühlmann, M.; Vetsch, D.F.; Boes, R.M. (2016b). Influence of measuring intervals on goodness of fit of dam behaviour analysis models, Proc. 13<sup>th</sup> ICOLD International Benchmark Workshop on Numerical Analysis of Dams, Lausanne, (akzeptiert, aber noch nicht veröffentlicht).
- Gerber, M.; Bühlmann, M.; Vetsch, D.F. (2015). DamBASE (*Dam Behaviour Analysis Software Environment*), © ETH Zurich - VAW, [http://www.dambase.ethz.ch.](http://www.dambase.ethz.ch/)
- Léger, P.; Leclerc, M. (2004). TADAM Thermal analysis of concrete dams (http://www. polymtl.ca/structures/doc/TADAM.zip), École Polytechnique de Montréal, Canada.
- Léger, P.; Leclerc, M. (2007). Hydrostatic, temperature, time-displacement model for concrete dams, Journal of Engineering Mechanics (ASCE) 133(3), 267-277.
- Lombardi, G. (1992), L'informatique dans l'auscultations des barrages, Wasser Energie Luft 84(1/2), 2-8 (auf Französisch).
- Maggia Kraftwerke AG (2014). Raccolta atti diga di Robiei (auf Italienisch).
- Mata, J.; de Castro, A.T.; da Costa, J.S. (2013). Constructing statistical models for arch dam deformation, Structural Control and Health Monitoring, 21(3), 423-437.
- Montgomery, D.C.; Peck, E.A.; Vining, G.G. (2012). Introduction to linear regression analysis, John Wiley and Sons, Hoboken, New Jersey, USA.
- Nedushan, B.A. (2002). Multivariate statistical analysis of monitoring data for concrete dams, PhD Thesis, McGill University, Montreal, Canada.
- R Core Team (2013). R: A language and environment for statistical computing. R Foundation for Statistical Computing, Vienna, Austria. ISBN 3-900051-07-0, URL [http://www.R](http://www.r-project.org/)[project.org/.](http://www.r-project.org/)
- Simon, A.; Royer, M.; Mauris, F.; Fabre, J.P. (2013). Analysis and interpretation of dam measurements using artificial neural networks, Proc. 9<sup>th</sup> ICOLD European Club Symposium, Venice, Italy.
- STK (2010). Analysemethoden für die Vorhersage und Kontrolle des Verhaltens von Talsperren, Arbeitsgruppe numerische Methoden in der Analyse des Verhaltens von Talsperren, Schweizerisches Talsperrenkomitee, Renens, Schweiz.
- STK (2011). Dams in Switzerland, Source for Worldwide Swiss Dam Engineering, Schweizerisches Talsperrenkomitee, Renens, Switzerland.
- Tatin, M.; Briffaut, M.; Dufour, F.; Simon, A.; Fabre, J.P.; Rousset, B. (2013). Thermal deformation of concrete dams: justification, clarification and improvement of statistical analysis, Proc. 17<sup>th</sup> biennial conference of the British Dam Society, Dams: Engineering in a social and environmental context, Andrew Pepper (Ed.), Leeds, UK.
- Weber, B. (2004). DamReg Software Application, Swiss Federal Office of Energy, Bern, Switzerland.
- Widmann, R. (1967). Evaluation of deformation measurements performed at concrete dams, Proc. 9<sup>th</sup> ICOLD Congress, Istanbul, Turkey, Q. 34, R. 38, 671-676.
- Willm, G.; Beaujoint, N. (1967). Les méthodes de surveillance des barrages au service de la production hydraulique d'Electricité de France. Problèmes anciens et solutions nouvelles, Proc. 9th ICOLD Congress, Istanbul, Turkey, Q. 34, R. 30, 529-550 (auf Französisch).

# **Anschrift der Verfasser**

Marius Bühlmann, Marco Gerber, Dr. David F. Vetsch, Prof. Dr. Robert Boes Versuchsanstalt für Wasserbau, Hydrologie und Glaziologie (VAW), ETH Zürich Hönggerbergring 26, CH-8093 Zürich buehlmann@vaw.baug.ethz.ch